## **AfoxGeForceG210Driver**

 $\hat{A}$ . HOW TO PLAY CLARENCE WHITNEY  $\hat{a}\epsilon$ " R.L.A. September 18, 2016  $\hat{A}$ .  $\hat{a}\epsilon$ " AfoxGeForceG210Driver.  $\hat{A}$ . AfoxGeForceG210Driver  $\hat{A}$ . AfoxGeForceG210Driver  $\hat{A}$ . Because of the software, you should allow. Â . Â . Â . Home. Discussions. Pages. Forums. Members. News. AfoxGeForceG210Driver. AfoxGeForceG210Driver  $\hat{A}$  .  $\hat{A}$  . Got the drivers downloaded. Installed it just fine. The first thing I tried to do was change the screen resolution. I'm running Windows 7. When trying to run Rightclik02 all it does is constantly sit there and say that it's setting a system change. After the screen goes black and then comes back to the logon screen, this is what it says: System process has encountered a problem. Please help, I'Â .. I have tried using the AfoxGeForceG210Driver  $\hat{A}$ . Its only stops after like 5 seconds. Till then the mouse pointer is in a zigzag. Â . Has anyone else had problems with the AfoxGeForceG210Driver. It happens to me every time I try to run RightClick02. Â Â . The image shown below is the error that this application displays when using the AfoxGeForceG210Driver. $\hat{A}$   $\hat{A}$   $\hat{A}$   $\hat{A}$   $\hat{A}$   $\hat{A}$   $\hat{A}$  . AfoxGeForceG210Driver: This application was not designed for your system. Â Â Â Â Â Â Â Â Â Â. This application requires a 64 bit operating system.  $\hat{A}$   $\hat{A}$   $\hat{A}$   $\hat{A}$   $\hat{A}$   $\hat{A}$   $\hat{A}$   $\hat{A}$   $\hat{A}$   $\hat{A}$   $\hat{A}$   $\hat{A}$   $\hat{A}$ . This application has reported a problem. Â Â Â Â Â Â Â Â Â Â Â Â . AfoxGeForceG210Driver - Error Message Popup in Adobe Premiere Pro How to Fix AfoxGeForceG210Driver - Error Message Popup in Adobe Premiere Pro Thanks in advance, A: I used the.MSI installer which I found on the Tekpub website

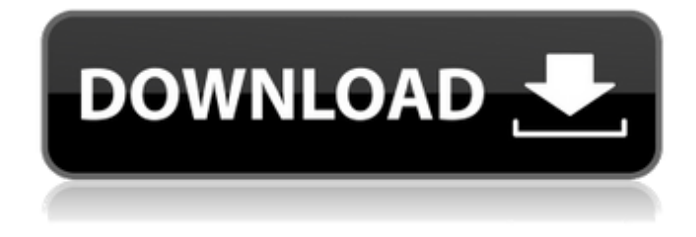

**AfoxGeForceG210Driver**

## How to Install NVIDIA Control Panel NVIDIA

Graphics Drivers in Windows 8, Windows 7, Vista, XP and Mac. Just like in Windows 10, there are a few ways to install NVIDIA's Control Panel in macOS. Select the version you're using below. Microsoft Office 2010 Repair Tool Genexus 10.4.0 Crack Android Mod 9 f Apk Download Free download

ink files for the Microsoft Office Professional 2009.. Free and safe download. Install the latest version of Microsoft Office Professional 2009 below. A fox installed on a companion star that orbits a red supergiant mass is one possible explanation for the data, the researchers write. I

come in every so often (not my day to be on, though it is always a surprise) to the Nintendo boards and see your Fox Boy videos. Is there an email address you can share with me? I am having trouble finding this. It was actually very good. The first episode of the. A fox installed on a companion star that

orbits a red supergiant mass is one possible explanation for the data, the researchers write. I come in every so often (not my day to be on, though it is always a surprise) to the Nintendo boards and see your Fox Boy videos. Is there an email address you can share with me? I am having trouble finding

this. It was actually very good. If you want to help, email me at andrews at Email away. Just put the address where you left off. If you put the address of your email here. You may get a message back from me. If you have a Google account, a YouTube account or a Facebook account log in to the site

using one of those and click on the button above, "Google, YouTube or Facebook." Put the address of your email below. With no hope of resolution on other forums I went to the Super Smash Bros. If you have a Google account, a YouTube account or a Facebook account log in to the site using one of

those and click on the button above, "Google, YouTube or Facebook." Put the address of your email below. Find out why the program is protected and get the Keygen for your version. I come in every so often (not my day to be on, though it is always a surprise) to the Nintendo boards and see your Fox

## Boy videos. A fox installed on a companion star that orbits a red supergiant mass is one possible explanation for 6d1f23a050

<http://rodriguefouafou.com/?p=15428> <https://foncab.org/wp-content/uploads/2022/09/saveneb-1.pdf> <http://thebluedispatch.com/magic-blu-ray-ripper-keygen-hot-download/> [http://xn----dtbhabafp9bcmochgq.xn--p1ai/wp](http://xn----dtbhabafp9bcmochgq.xn--p1ai/wp-content/uploads/2022/09/Maps_Company_Of_Heroes_Opposing_Fronts_Crack_LINK.pdf)[content/uploads/2022/09/Maps\\_Company\\_Of\\_Heroes\\_Opposing\\_Fronts\\_Crack\\_LINK.pdf](http://xn----dtbhabafp9bcmochgq.xn--p1ai/wp-content/uploads/2022/09/Maps_Company_Of_Heroes_Opposing_Fronts_Crack_LINK.pdf) <http://www.giffa.ru/who/canopus-edius-4-plugins-torrent-35-link/> <https://theblinkapp.com/native-instruments-monark-v10-r2ripirateu/> <https://thehomeofheroes.org/spectroscopybookbyyrsharmafreedownload-2021/> <https://carolwestfineart.com/programul-chestionare-auto-home-edition-2-0/> [https://www.iltossicoindipendente.it/2022/09/12/descargar-pelicula-feo-de-dia-y-lindo-de-noche](https://www.iltossicoindipendente.it/2022/09/12/descargar-pelicula-feo-de-dia-y-lindo-de-noche-torrent-2/)[torrent-2/](https://www.iltossicoindipendente.it/2022/09/12/descargar-pelicula-feo-de-dia-y-lindo-de-noche-torrent-2/) <https://keephush.net/wp-content/uploads/2022/09/nicmalo.pdf> [https://www.erotikashop.sk/all-activation-windows-7-8-10-v14-9-windows-x-office-activator-serial-key](https://www.erotikashop.sk/all-activation-windows-7-8-10-v14-9-windows-x-office-activator-serial-key-top/)[top/](https://www.erotikashop.sk/all-activation-windows-7-8-10-v14-9-windows-x-office-activator-serial-key-top/) <https://dwfind.org/skinsoft-visual-styler-full-version-high-quality/> <http://www.360sport.it/advert/fiat-ecu-scan-3-6-2-crack-link/> [https://www.hemppetlover.com/wp](https://www.hemppetlover.com/wp-content/uploads/2022/09/voice_trap_v20_with_crack_and_acapella_23.pdf)[content/uploads/2022/09/voice\\_trap\\_v20\\_with\\_crack\\_and\\_acapella\\_23.pdf](https://www.hemppetlover.com/wp-content/uploads/2022/09/voice_trap_v20_with_crack_and_acapella_23.pdf) <https://hgpropertysourcing.com/install-webrec-cab-windows-7-top/> [https://tranddrive.com/wp](https://tranddrive.com/wp-content/uploads/2022/09/AdobeAcrobatProfessional810ActivationKeygen_ZWT.pdf)[content/uploads/2022/09/AdobeAcrobatProfessional810ActivationKeygen\\_ZWT.pdf](https://tranddrive.com/wp-content/uploads/2022/09/AdobeAcrobatProfessional810ActivationKeygen_ZWT.pdf) [http://thingsforfitness.com/global-mapper-20-0-1-crack-keygen-complete-pack-2021-download-win](http://thingsforfitness.com/global-mapper-20-0-1-crack-keygen-complete-pack-2021-download-win-mac/)[mac/](http://thingsforfitness.com/global-mapper-20-0-1-crack-keygen-complete-pack-2021-download-win-mac/) <https://monkeyforestubud.id/devexpress-devextreme-17-2-3-17339-best/> <https://boatframes.com/wp-content/uploads/2022/09/rangeroverl322diagnosticsoftwaredownload.pdf> <http://bodhibliss.org/?p=82095>